九州大学学術情報リポジトリ Kyushu University Institutional Repository

# PHIGC概説(Ⅳ)

佐藤, 周行 九州大学大型計算機センタ-研究開発部

https://doi.org/10.15017/1470241

出版情報:九州大学大型計算機センター広報. 26 (5), pp.555-562, 1993-09-27. 九州大学大型計算機セ ンター バージョン: 権利関係:

# PHIGS89 概説 (IV)

佐藤周行\*

#### はじめに

今回は[5,6,7]と続いた一連の解説の最終回である。

前回の予告通り、今回はクイックリファレンスを作り、併せて MSP/PHIGS89 の筆者なりの評価を 行なうことにする。

#### I MSP/PHIGS89の評価

現在、九大センターでは MSP の上で、 Fortran のライブラリとして PHIGS の89年版の規格のほ ほフルセットを提供し、さらにワークステーションとしてF6247ディスプレイ装置を設置している。

PHIGSの公開[3]から約1年半が経過し、解説記事も今回で一応終了するわけである。最近、巷で はPEX(X Window上にPHIGSを実現したもの)用の解説記事や入門書、さらには本格的な解説書が 続々と出てくるようになった。そういう意味でPHIGSは一応市民権を得たものとして捉えて良いであ ろう。

以下ではPHIGSの筆者なりの評価を述べてMSP上でグラフィックス環境を求めているユーザへの ガイドとしたい。

#### 1.1 PHIGSの位置付

グラフィックスのライブラリは想定するユーザによっていくつかに分類できる。

- グラフィックスの研究者向けにはごく筒単な画面制御ルーチンだけを提供しておけば良い。研究者とは これを元にして具体的なライブラリを作り上げる人のことである。
- グラフィックスライブラリの開発者向け には直線などの基本的な出力要素を描画するライブラリを提供 すれば良い。
- ライブラリを用いてパッケージを組み上げる人向けには図形を生成するライブラリパッケージを提供す る必要がある。開発者とは図形を組み合わせてCADを開発するとか、ビジュアリゼ~ションパッ ケージを組み上げたりする人のことである。
- パッケージを用いて研究する人向け ここではユーザフレンドリなパッケージとして提供してやる必要が ある。想定されるユーザ層は開発者の成果であるグラフィックスパッケージを利用して研究する人 たちである。

現在 MSP の上で提供されている主要なグラフィックスパッケージには PKS[2], GKS, CGMS, GRAPH-MANがある。ここらへんは川に詳しい。

PHIGS は主に上から3番目の「ライブラリを用いてパッケージを組み上げる人向け」のライブラリ である。特に3Dグラフィックスが自然に表現できるのでここに関する労力の大幅節約が望まれる。

平成5年7月25日受理

<sup>&#</sup>x27;九州大学大型計算桟センタ-研究開発部

一般に3Dグラフィックスは2Dグラフィックスと比較して複雑皮が高く、解決すべき問題点もまだ ある GRAPHMAN, CGMSではグラフィックスの機能として3Dのグラフを書くことができたが、 それも限られたものであった。

一言でまとめれば、

とにもかくにもPHIGSが動く

のは朗報なのである。

ところが、 MSPのPHIGSには改善が望まれる以下の点がある。

#### ロードモジュールが大き過ぎる

ごく筒単なプログラムをコンパイルしてロードモジュールを作るだけで約60トラック(少なくとも 30トラック以上)を消費(浪費?)する。ロードモジュールが大きいだけだけでなく、過去においてはリ ンクの際に解決される(しかもユーザから見えない)外部名が多過ぎるという欠陥を抱えていた。これは ユーザにとって目に見える欠陥として、多過ぎる外部名の解決のためにリンクに時間がかかり過ぎると いう形で現れていた(初期のバージョンではごく筒単なプログラムでもリンクに約1分半(ただし通常の 状態での Elapsed Time) かかっていた)。

実は外部名の数の整理削減については富士通でかなりの改善がなされ、改善後【4】ではリンクの時間 が約半分になっている。現在、ごく簡単なプログラムなら約40秒(同じく通常の状態での Elapsed Time) でリンクが終了する。この40秒を長いと見るか垣いと見るかは意見が分かれるかも知れないが...

サーバとクライアントの機能切りわけ

こうなった原因のひとつにF6247というグラフィックディスプレイの役割が不明確であることがあ げられる F6247はコンピュータではなくあくまでもディスプレイと位置付けられているらしく、グラ フィックスの処理の中でF6247側で行なわれるものはそう多くない。

例えば、PEXと呼ばれる X ウインドウサーバの PHIGS 用の拡張では基本的にサーバに処理を押 しつけるという方針のもとに設計が行なわれた。ただし、これはこれで問題があり、例えばXllR5の 初期のVV-スにおけるPEXのサンプルサーバは「使いものにならないくらい遅い」というのが定評 であった。

3Dグラフィックスの処理は一般に重いのでサーバ/クライアントの機能切りわけは高速の処理系を 作る上での問題になることは明らかである。現在 M1800/20 は「超高速」計算サーバの位置を滑り落 ち、「高速」計算サーバくらいになっている。この点を踏まえて F6247のディスプレイにどのくらい の処理をやらせるのかの検討を望みたい。

#### F6247の機能そのものの問題

ついでにF6247のグラフィックスディスプレイとして不満な点を述べておこう。

高々256色しかでない

F6247 では表現できる色が256 色しかない。 ぎりぎりでカラーグラフィックスができるにしても、 他の色表現に対する要求の厳しい所、たとえばビジュアリゼーションと組み合わせたグラフィックスを したいときにネックになるであろう。

しかしなによりも問題なのは

#### 陰線/陰面消去できない

ことにある 3Dグラフィックス処理で大きな比重を占める部分であるために陰線/陰面消去を高速 にするための研究は過去精力的に行なわれてきた。それもこれも3Dグラフィックスにとってこれが必 須だからである。

#### プリンタへの対応がない

PHIGS89で信じられないのはサポートしているワークステーションにプリンタがないことである。 プリンタ出力をしようと思ったら画面ハードコピー装置に頼るか、メタファイルに落してGKSの助け を借りるしかない。

#### PHIGS+への対応がない

PHIGS だけでは3D グラフィックスを十分表現できない。特に曲線、曲面の表現が苦手である。 PHIGS+ は PHIGS の拡張であるが、その部分について特に考慮がなされている。具体的に triangle strip, quadraple mesh, B-splineなどを使って曲線、曲面の表現ができるようになっている。

MSP の PHIGS は 1989年の標準に基づいて作成されたのでこの部分のサポートがなく、不便であ る。

### Fortranにしか対応していない

現在、 PHIGSのライブラリはFortran版しか出ていない。 Cに対応していないことは今後とも問 題になるであろう。ただし、これはPHIGSの責任と言うよりはMSPのリンカが管理する外部名の長 さの問題である MSPでは8文字以上の外部名が許されないのでこの点で不便である。

ちなみにCとFortranとのサブルーチン名での比較をすると以下のようになる。

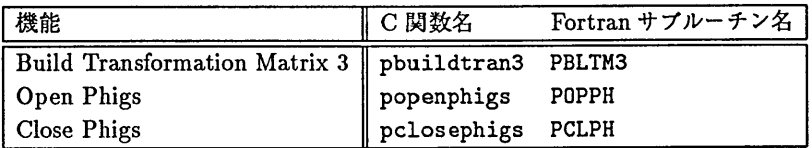

後は推して知るべし. Cに比べてFortranの暗号のようなサブルーチン名は全くもって頭がいたく なるとしか言いようがない1。

#### I.2 今後のグラフィックス環境

現在、グラフィックスのサポートは UNIX の特に X Window 2をベースにしたものがほとんどであ る MSPなどのIBM互換OSのためにグラフィックスパッケージを提供し続けているのはSAS/GRAPH など少数になってしまった。今後、 MSPに踏みとどまってPHIGSなどを使ってグラフィックスをや るのが良いのか、高速ワークステーションとの機能分散をねらってUNIX環境に移るのが良いのかはこ とグラフィックスに関しては決断のしどころである。その意味で MSP/PHIGS89+F6247 は微妙な立 場に立たされているといえるだろう。

<sup>1</sup>ところで、 CのANSI規格では外部名は6文字までを保証していれば良かったのだが、 PHIGSのCの言語結合層は明 らかにこれから逸脱している!?

<sup>2</sup>数年前まではXの性能、哲学に文句を言っている人がいたが、文句を言うばかりで対抗するものを出すタイミングが遅れ た間にXが標準になってしまった。

#### 参考文献

- [1] 橋倉、肥田木他: 「グラフィックツールによる図形出力ガイド」,広報 Vol.23, 1990, pp. 323–386.
- [2] PKS 講習会資料, 1993.
- 【3] 「PHIGS89の公開について」 ,九州大学大型計算機センターニュース, No. 459, 1992 (also九州大 学大型計算機センター広報Vol. 25, No. 3, 1992, pp. 233-234).
- [4] 「PHIGSCL,PHIGSGO コマンドの追加について (MSP)」, センターニュース No.472, 1992 (also 九州大学大型計算機センター広報 Vol. 26, No. 1, 1993, pp. 82-84).
- [5]佐藤周行: 「PHIGS89概説(I)」 ,広報Vol. 25, No. 5, 1992, pp. 393-404.
- [6]佐藤周行: 「PHIGS89概説(II)」 ,広報Vol. 25, No. 6, 1992, pp. 507-529.
- [7] 佐藤周行: 「PHIGS89 概説 (III)」, 広報 Vol. 26, No. 3, 1993, pp. 221-231.

 $I,II$ 

 $\overline{\phantom{m}}$ 

>-I HH一 丁・⊥ I<br>I<br>I

 $\overline{\mathbf{H}}$ 

 $\rm II$ 

I<br>I I<br>I I<br>I I

 $\mathbf I$  $\overline{I}$  $\mathbf I$  $\bf I$  $\overline{I}$  $\mathbf{I}$ 

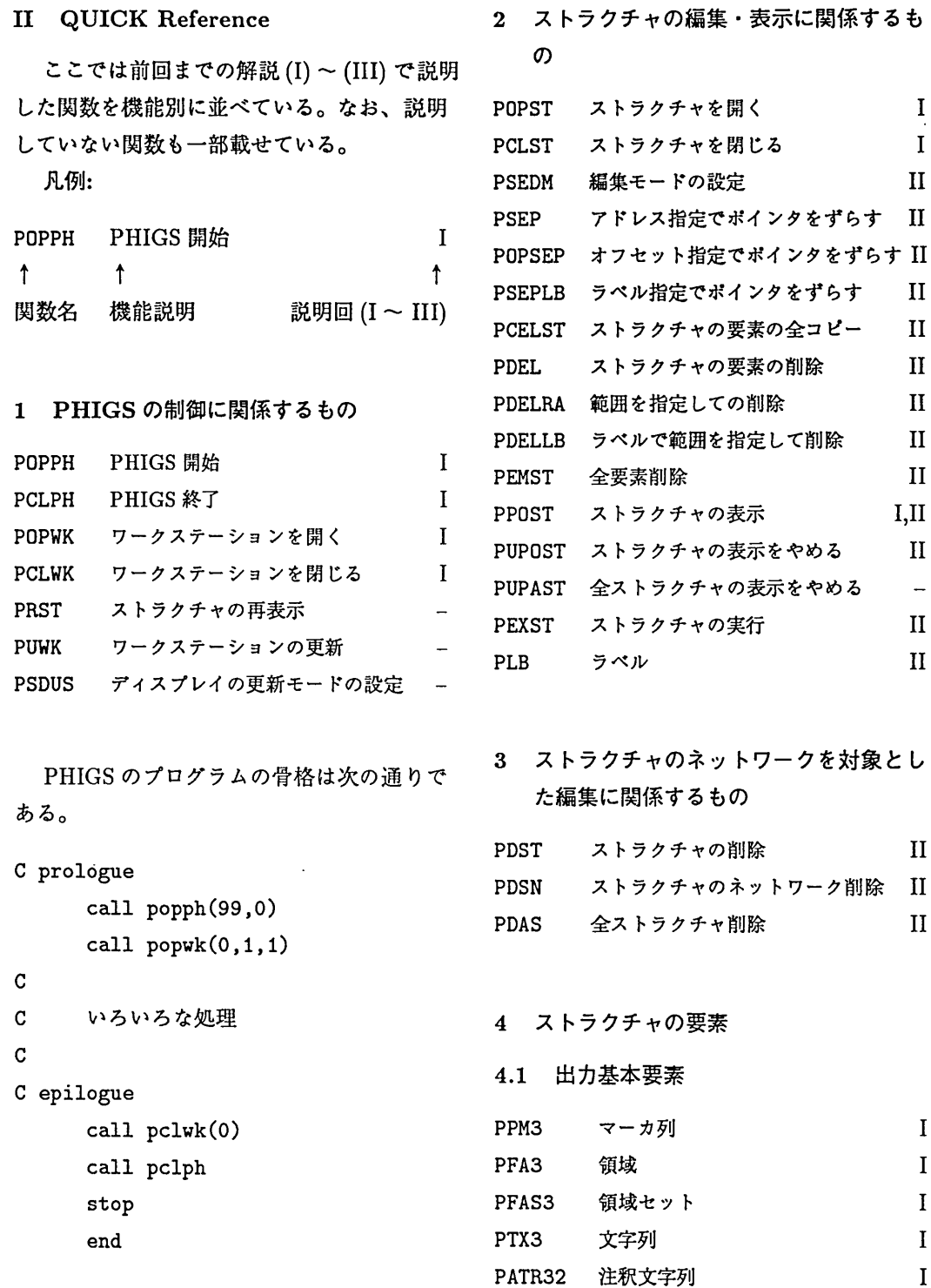

PGDP3 上以外の出力要素

#### 4.2 属性

属性についてはほとんど説明をしていない。 しかし、前回までのプログラム例では色や線 の太さの設定その他で頻繁に使っている。

## 4.2.1 インデックスの形で与える属性

- PSPLI 折れ線の属性インデックスの設定 -PSPMI マーカ列の属性インデックスの設定-PSTXI 文字列、注釈文字列の 属性インデックスの設定 PSII 領域内部の属性インデックスの設定-
- PSEDI 領域外周線の属性インデックスの設定-
- 4.2.2 折れ線の属性設定
- PSLWSC 線幅設定  $\mathbf{I}$  $\mathbf{I}$ PSPLC工 線色設定

#### 4.2.3 マーカ列の属性設定

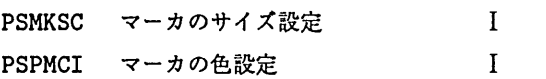

#### 4.2.4 文字列の属性設定

PSTXP, PSATP 文字列の進行方向の設定 -PSCHUP, PSATCU 文字列の上方向の設定  $\overline{\phantom{m}}$ PSTXAL, PSATAL 文字列の配置位置の設定 -

PSANS 注釈文字列のスタイルの設定-ここから先はワークステーションに依存する属性

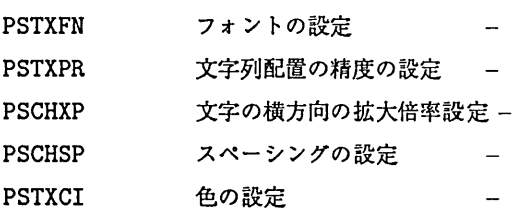

詳細はマニュアルか参考書を参照すること3。

4.2.5 領域内部の属性設定

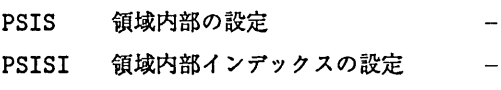

PSISI 領域内部色インデックスの設定

#### 4.2.6 鎮城外周線の属性設定

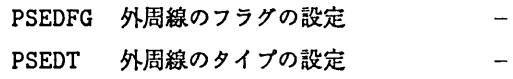

#### 4.3 座標変換要素

3次元グラフィックスの宿命として座標に 関するところは複雑である。市販の参考書を 読む時はここらへんで振り落されないように 注意しよう。

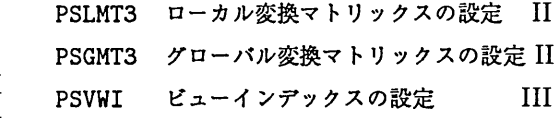

ストラクチャの要素にはならないが、上の マトリックス、インデックスの計算のための ユーティリティを以下にあげる。

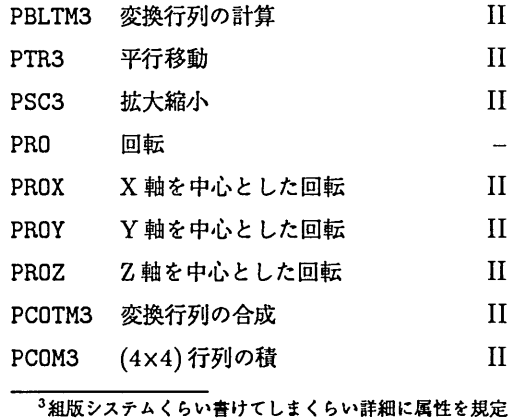

3組版システムくらい書けてしまくらい詳細に属性を規定 している。

PTP3 変換行列を点に通用

PEVOM3 ビュー方向行列の計算  $III$ [<br><br><br><br><br><br><br><br><br><br><br><br> PEVMM3 ビューマッピング行列の計算  $III$ 

- PSVWR3 ビュー表現の設定  $III$
- 4.4 ストラクチャ実行要素

PEXST ラベル II

- 4.5 ラベル
- PLB ラベル
- 5 入力に関係するもの
- 5.1 F6247環境での入力装置

F6427はMSP/PHIGS89でサポートして いる唯一のディスプレイ装置である.

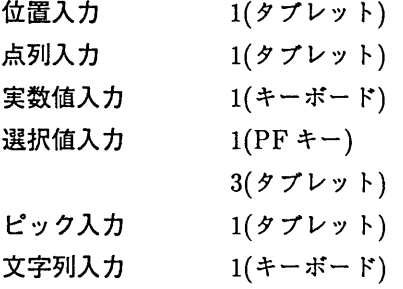

# 5.2 入力の初期化

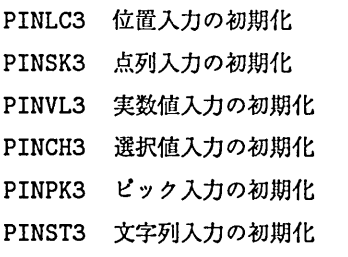

II 5.3 人カモードの設定

入力モードには要求入力(MSP/PHIGS環 境では0。以下同様)、サンプリング(1)、イ ベント入力(2)がある。

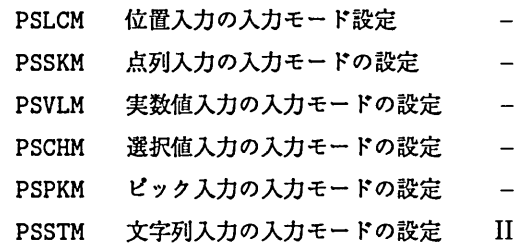

5.4 入力

t<br>I<br>I I<br>I<br>I

 $\Pi$ 

5.4.1 要求入力

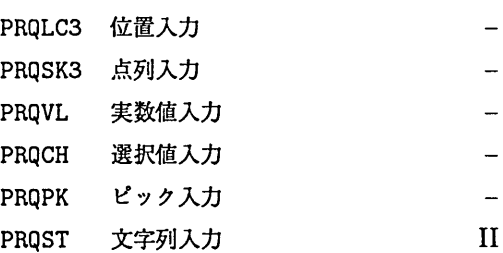

5.4.2 サンプリング PSMLC3 位置入力

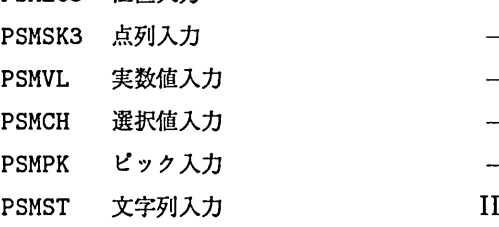

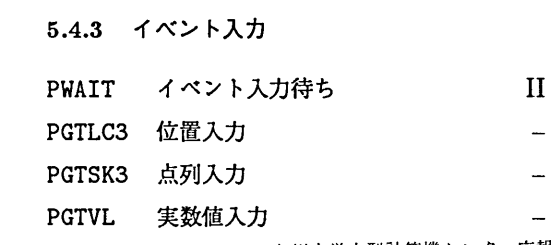

 $-561-$ 

I I I I I I I IIII<br>III

 $\mathbf{I}$  $\overline{H}$  $\mathbf{I}$  $\mathbf{H}$  $\mathbf{H}$  $\Pi$ 

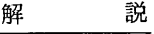

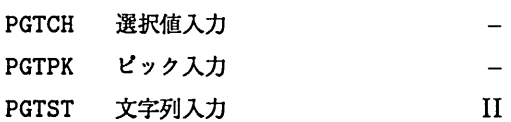

 $\sim 1$ 

 $\sim$   $\sim$ 

 $\sim 10^{-11}$ 

 $\sim$   $_{\star}$ 

# 5.5 その他

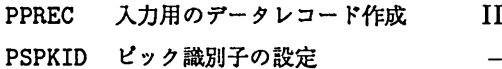

# 6 メタファイル

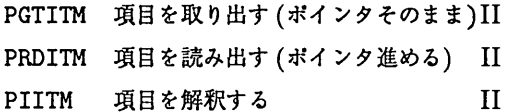

7 状態問い合わせ(Inquiry) 省略。

# 8 ワークステーションに依存する設定

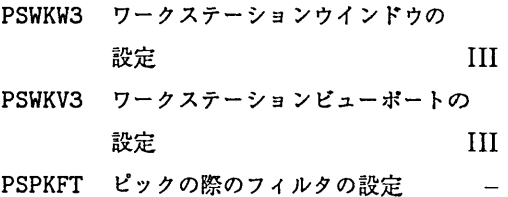

 $\sim$